# **Towards an Object-oriented Implementation of von Mises'Motor Calculus Using Modelica**

**2nd International Workshop on Equation-based Object-oriented Languages and Tools, Paphos, Cyprus, July 8, 2008**

**Tobias Zaiczek, Olaf Enge-Rosenblatt**

**Fraunhofer-Institut Integrierte SchaltungenBranch Lab Design Automation,Dresden, Germany**

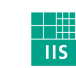

Fraunhofer Institut Integrierte Schaltungen

- **1. Introduction**
- **2. Motor calculus**
- **3. Aspects of implementation**
- **4. Examples**
- **5. Summary/Outlook**

Olaf Enge-Rosenblatt, Workshop EOOLT 2008, Paphos, Cyprus, July 8, 2008

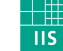

Fraunhofer Institut Integrierte Schaltungen

 $8 \overline{)}$ 

- **1. Introduction**
- **2. Motor calculus**
- **3. Aspects of implementation**
- **4. Examples**
- **5. Summary/Outlook**

Olaf Enge-Rosenblatt, Workshop EOOLT 2008, Paphos, Cyprus, July 8, 2008

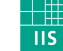

Fraunhofer Institut Integrierte Schaltungen

 $\overline{\mathbf{3}}$ 

# **1. Introduction**

# **Current situation**

- description of the behaviour of multi-body systems is not an easy task
- Modelica Multibody Standard Library is a well-designed tool
- equations of motions are hard to read and understand

# **Idea**

- usage of motor calculus proposed by Richard von Mises in 1924
- make equations easier to understand

## **What did we do?**

- first phase: implementation of motor calculus by extending Modelica Multibody Standard Library
- approach corresponds with the object-oriented paradigm
- not equation-based to its full sense because of missing operator overloading possibilities

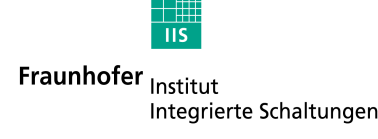

© Fraunhofer-Gesellschaft 2008 © Fraunhofer-Gesellschaft 2008

- **1. Introduction**
- **2. Motor calculus**
	- **2.1 Fundamentals**
	- **2.2 Geometrical interpretation**
	- **2.3 Application to rigid bodies**
- **3. Aspects of implementation**
- **4. Examples**
- **5. Summary/Outlook**

Olaf Enge-Rosenblatt, Workshop EOOLT 2008, Paphos, Cyprus, July 8, 2008

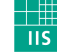

Fraunhofer Institut Integrierte Schaltungen

 $8\,$ 

# **2. Motor calculus**

A motor**2.1 Fundamentals**

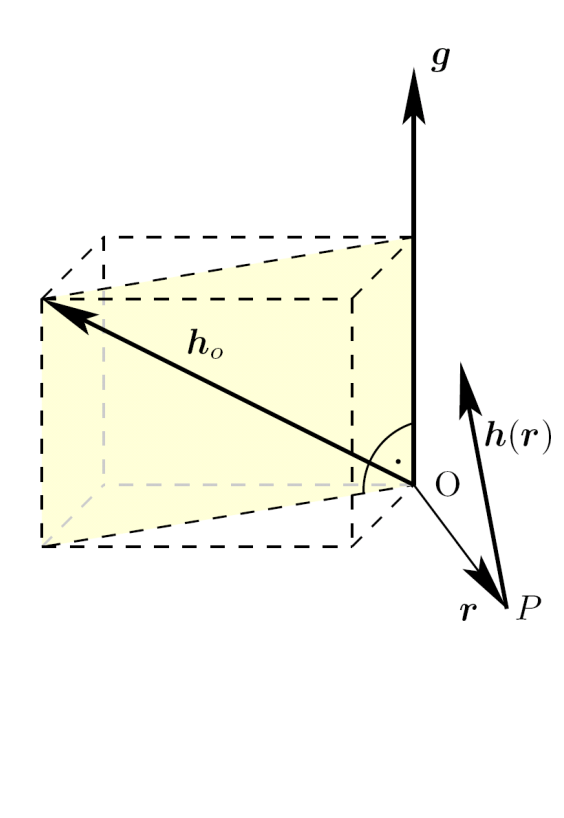

$$
\mathfrak{h}=\begin{pmatrix}g\\h_o\end{pmatrix}
$$

can be represented by an ordered pair of vectors  $g$ and  $h_o$  defining a vector field in the threedimensional space:

$$
\bm{h}(\bm{r})=\bm{h}_o+\bm{g}\times\bm{r}
$$

 $h<sub>o</sub>$ : moment vector at the reference point O

 $g$  : resultant vector

 $r$ : position vector for (any) point P

 $h$  : moment vector for point P

Olaf Enge-Rosenblatt, Workshop EOOLT 2008, Paphos, Cyprus, July 8, 2008

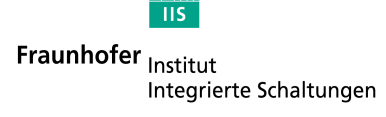

# **2. Motor calculus**

## **Fundamental algebraic definitions**

addition:  
\n
$$
\mathfrak{h}_1 + \mathfrak{h}_2 = \begin{pmatrix} g_1 + g_2 \\ h_{o1} + h_{o2} \end{pmatrix}
$$
\nmultiplication with a scalar:  
\n
$$
\alpha \mathfrak{h} = \begin{pmatrix} \alpha g \\ \alpha h_o \end{pmatrix} \qquad \alpha \in \mathbb{R}
$$
\ndot or inner product:  
\n
$$
(\mathfrak{h}_1, \mathfrak{h}_2) = (g_1, h_{o2}) + (g_2, h_{o1})
$$
\ncross or outer product:  
\n
$$
\mathfrak{h}_1 \times \mathfrak{h}_2 = \begin{pmatrix} g_1 \times g_2 \\ g_1 \times h_{o2} + h_{o1} \times g_2 \end{pmatrix}
$$

multiplication with a dyad  $\mathfrak{D}$ :

$$
\mathfrak{D}\circ\mathfrak{h}_1=\begin{pmatrix}\boldsymbol{D}_{11}\boldsymbol{h}_{o1}+\boldsymbol{D}_{12}\boldsymbol{g}_1\\\boldsymbol{D}_{21}\boldsymbol{h}_{o1}+\boldsymbol{D}_{22}\boldsymbol{g}_1\end{pmatrix}
$$

Olaf Enge-Rosenblatt, Workshop EOOLT 2008, Paphos, Cyprus, July 8, 2008

Fraunhofer <sub>Institut</sub> Integrierte Schaltungen

 $\frac{1}{115}$ 

## **2.2 Geometrical interpretation of motors**

 $\overline{\mathcal{N}}$ 

 $\mathcal{G}_2$ 

 $\bm{h}_n$ 

with  $\tan \alpha = |g|$ 

 $\mathcal{G}_1$ 

- can be represented geometrically by an ordered pair of straight lines  $(\mathcal{G}_1, \mathcal{G}_2)$
- all mathematical operations interpretable as geometrical constructions
- $\mathcal{N}$  … motor axis = common normal of  $\mathcal{G}_1$  and
- • $h_n$ ... moment of the motor on the motor axis, connects  $\mathcal{G}_1$  and  $\mathcal{G}_2$  along  $\mathcal{N}$
- represents the rotation of  $\mathcal{G}_1$  when •transferred into  $\mathcal{G}_2$
- •mapping  $(\mathcal{G}_1, \mathcal{G}_2) \mapsto \mathfrak{h}$  is not a one-to-one mapping (motor  $\mathfrak h$  is invariant w. r. t. translations and rotations of  $\mathcal{G}_1$  and  $\mathcal{G}_2$  across  $\mathcal{N}$

© Fraunhofer-Gesellschaft 2008 © Fraunhofer-Gesellschaft 2008

Olaf Enge-Rosenblatt, Workshop EOOLT 2008, Paphos, Cyprus, July 8, 2008

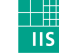

Fraunhofer Institut Integrierte Schaltungen

<sup>8</sup>

## **2.3 Application to rigid bodies**

**Force motor, velocity motor, momentum motor und inertia dyad**

$$
\mathfrak{f} = \begin{pmatrix} f \\ d_o \end{pmatrix} \qquad \mathfrak{v} = \begin{pmatrix} \boldsymbol{\omega} \\ \boldsymbol{v}_o \end{pmatrix} \qquad \mathfrak{p} = \begin{pmatrix} p \\ l_o \end{pmatrix} \qquad \mathfrak{M} = \begin{pmatrix} m\boldsymbol{I} & -m\boldsymbol{R_s} \\ m\boldsymbol{R_s} & \boldsymbol{\Theta_o} \end{pmatrix}
$$

#### **Basic relations**

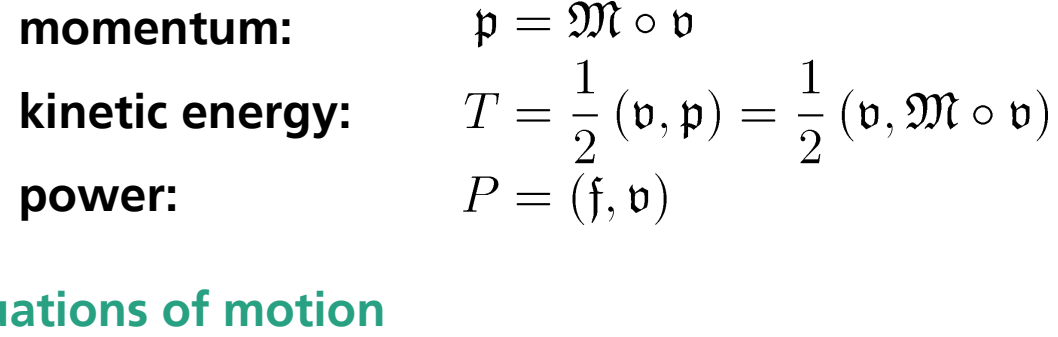

© Fraunhofer-Gesellschaft 2008

© Fraunhofer-Gesellschaft 2008

 $\dot{p} = f$ **inertial:** $\mathring{\mathfrak{p}}+\mathfrak{v}\times \mathfrak{p}=\mathfrak{f}$ **body-fixed:** 

Olaf Enge-Rosenblatt, Workshop EOOLT 2008, Paphos, Cyprus, July 8, 2008

 $\frac{1}{115}$ Fraunhofer Institut Integrierte Schaltungen

 $8 \overline{)}$ 

### **Goals of the Motor Calculus**

- description of
	- rigid body movement
	- forces and torques acting on a rigid body
	- • momentum and angular momentumeach by a six-dimensional "vector"
- description independent of reference frame and chosen reference point (geometrical interpretation)
- very clear and simple structure of the fundamental mechanical laws
- formal equivalence to Newton's Second Law

Olaf Enge-Rosenblatt, Workshop EOOLT 2008, Paphos, Cyprus, July 8, 2008

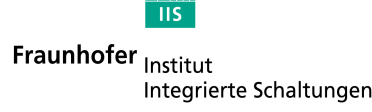

© Fraunhofer-Gesellschaft 2008 © Fraunhofer-Gesellschaft 2008

- **1. Introduction**
- **2. Motor calculus**
- **3. Aspects of implementation 3.1 Implementation of a motor library**
	- **3.2 Modification of the MultiBody Library**
- **4. Examples**
- **5. Summary/Outlook**

Olaf Enge-Rosenblatt, Workshop EOOLT 2008, Paphos, Cyprus, July 8, 2008

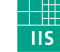

Fraunhofer Institut Integrierte Schaltungen

 $8 \hspace{2.5cm}$  11

# **3. Aspects of implementation**

### **3.1 Implementation of a motor libraryObjective**

**Motor** 

Resultant Real[3]+

+Moment Real[3]

- taking advantage of the efficient description in terms of motor calculus in Modelica
- object-oriented implementation of all operations in the class Motor
- • specialisation by means of inheritance and polymorphy

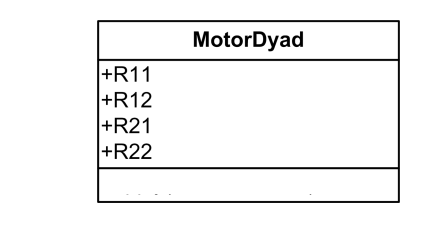

MotorDyad

 $+R11$ 

 $+R12$ 

+R21 +R22

> **Issues in Modelica** +Moment Real[3]

- no overloading of operators or functions •
- •no attachment of functions to classes

coordChange1(r 0; Real[3], R; Orientation, m; Motor); Motor coordChange2(r 0: Real[3], R: Orientation, m: Motor): Motor

#### **=> Compromise**

Olaf Enge-Rosenblatt, Workshop EOOLT 2008, Paphos, Cyprus, July 8, 2008

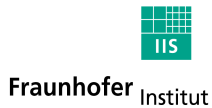

## **3.2 Modification of the MultiBody Library**

### **Modification of the class Body**

 • object-oriented implementation of the equations of motion using the motor calculus

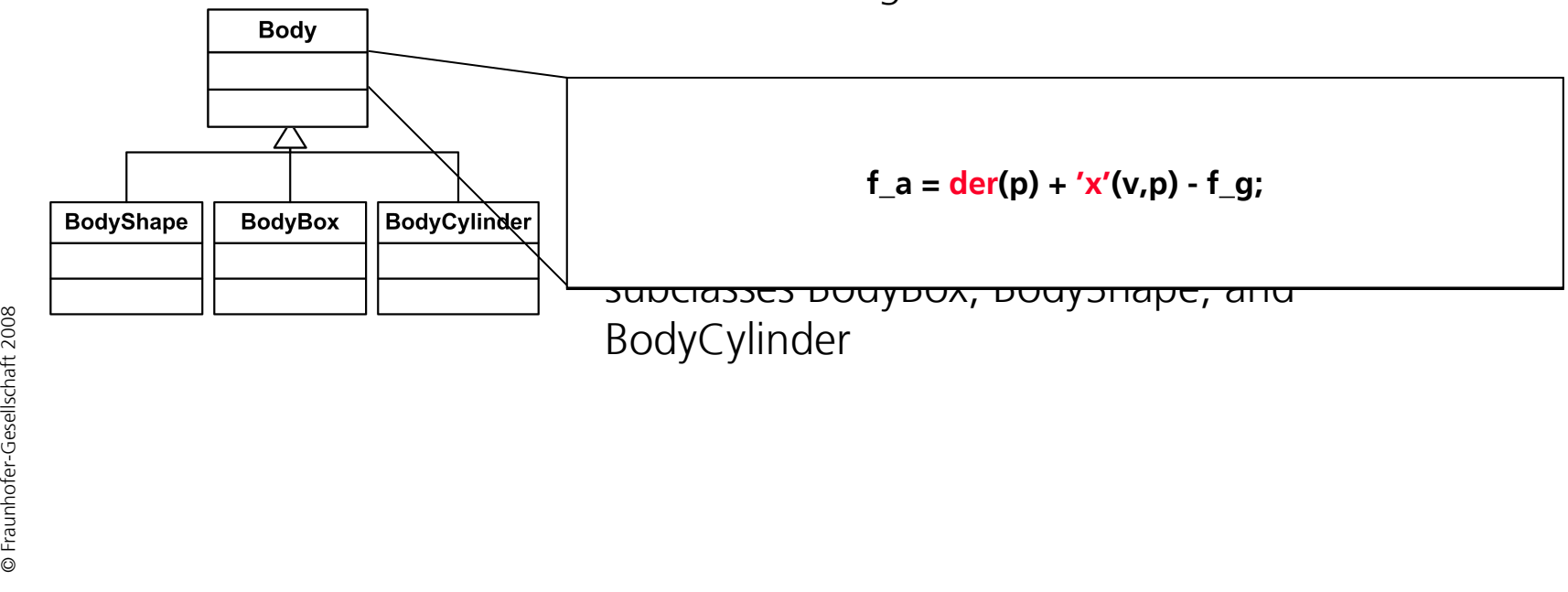

Olaf Enge-Rosenblatt, Workshop EOOLT 2008, Paphos, Cyprus, July 8, 2008

 $\overline{\mathsf{u}}$ s

Fraunhofer Institut Integrierte Schaltungen

- **1. Introduction**
- **2. Motor calculus**
- **3. Aspects of implementation**
- **4. Examples**
	- **4.1 Damped moveable double pendulum**
	- **4.2 Damped fourfold pendulum on two movable sliders**
- **5. Summary/Outlook**

Olaf Enge-Rosenblatt, Workshop EOOLT 2008, Paphos, Cyprus, July 8, 2008

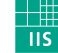

Fraunhofer Institut Integrierte Schaltungen

 $8^{14}$ 

# **4. Examples**

# **4.1 Damped moveable double pendulum**

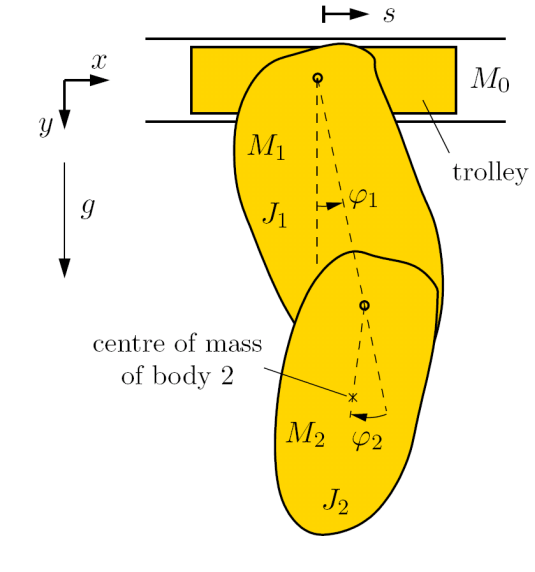

- Three rigid bodies moving in the Earth's gravitational field
- mass  $M_0$ •trolley: viscose friction  $(\rho_0)$
- •1<sup>st</sup> pendulum: mass  $M_1$ , moment of inertia  $J_1$ viscose friction  $(\rho_1)$
- $2^{nd}$  pendulum: mass  $M_2$ , moment of inertia •viscose friction  $(\rho_2)$

Olaf Enge-Rosenblatt, Workshop EOOLT 2008, Paphos, Cyprus, July 8, 2008

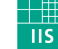

### **Object-oriented Implementation of von Mises' Motor Calculus**

**Animation of simulation results**

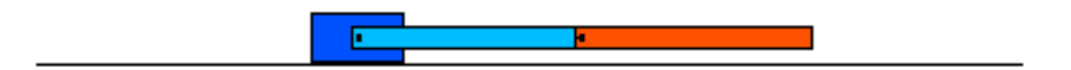

Olaf Enge-Rosenblatt, Workshop EOOLT 2008, Paphos, Cyprus, July 8, 2008

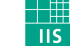

## **Comparison of simulation results**

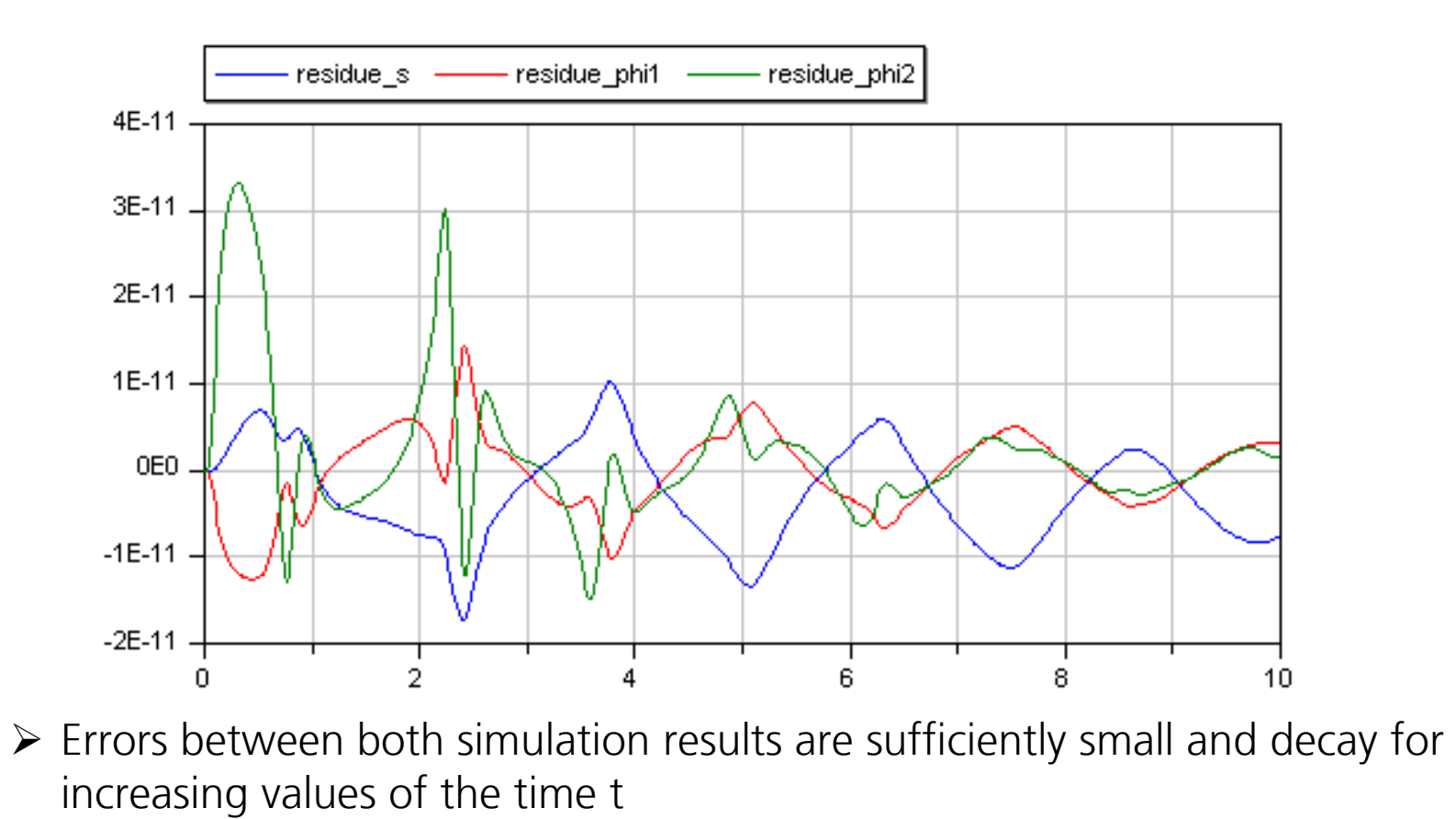

Olaf Enge-Rosenblatt, Workshop EOOLT 2008, Paphos, Cyprus, July 8, 2008

 $\frac{1}{115}$ Fraunhofer Institut

Integrierte Schaltungen

## **Object-oriented Implementation of von Mises' Motor Calculus**

### **4.2 Damped fourfold pendulum on two movable sliders**

•

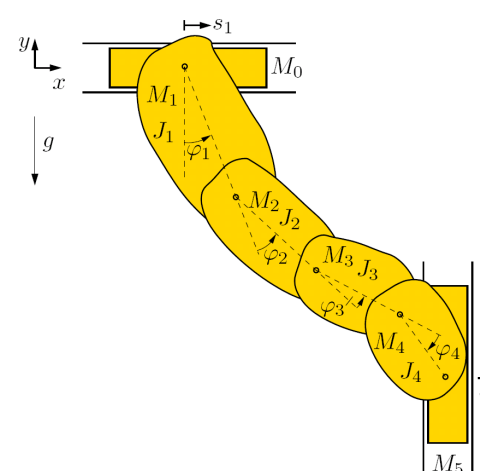

- • Six rigid bodies moving in the Earth's gravitational field
	- trolleys: masses  $M_0$ ,  $M_5$ viscose friction ( $\rho_0$  and  $\rho_5$ )
- •i<sup>th</sup> pendulum: mass  $M_i$ , moment of inertia  $J_i$ viscose friction  $(\rho_i)$ ,  $i = 1, \ldots, 4$
- $\blacktriangleright$ closed planar kinematic loop

Olaf Enge-Rosenblatt, Workshop EOOLT 2008, Paphos, Cyprus, July 8, 2008

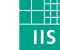

### **Animation of simulation results**

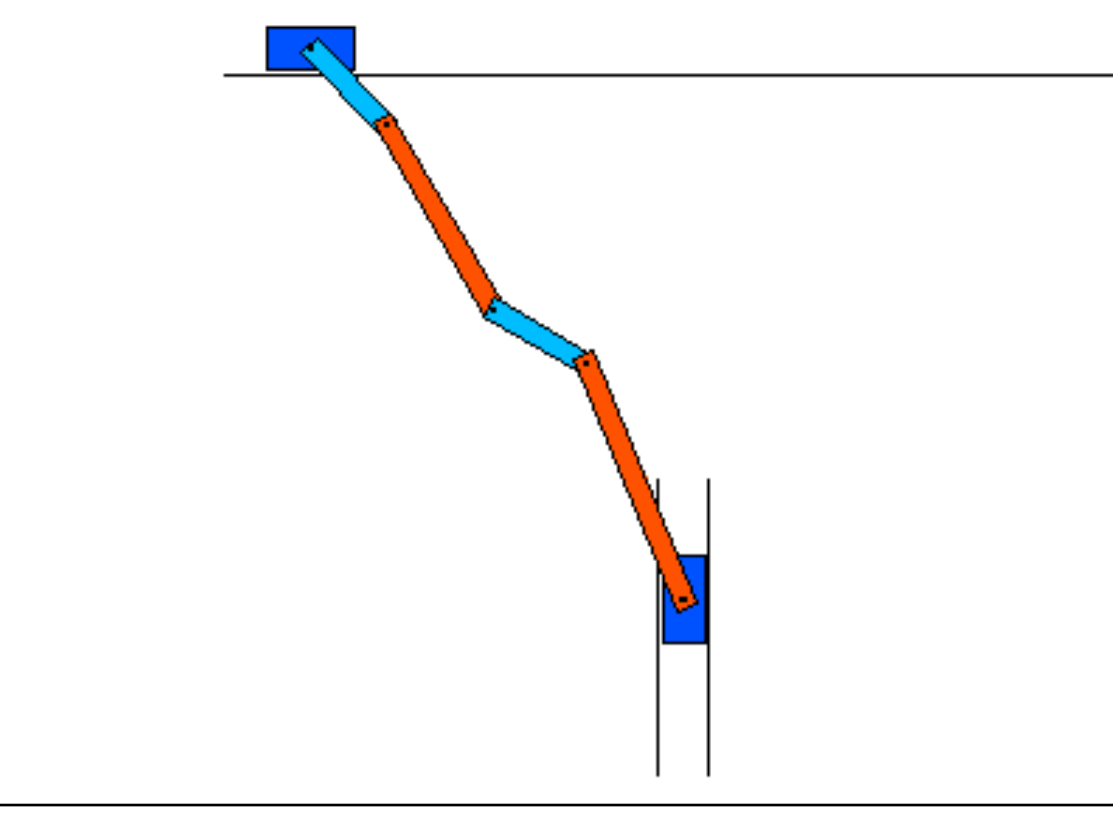

Olaf Enge-Rosenblatt, Workshop EOOLT 2008, Paphos, Cyprus, July 8, 2008

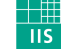

### **Comparison of simulation results**

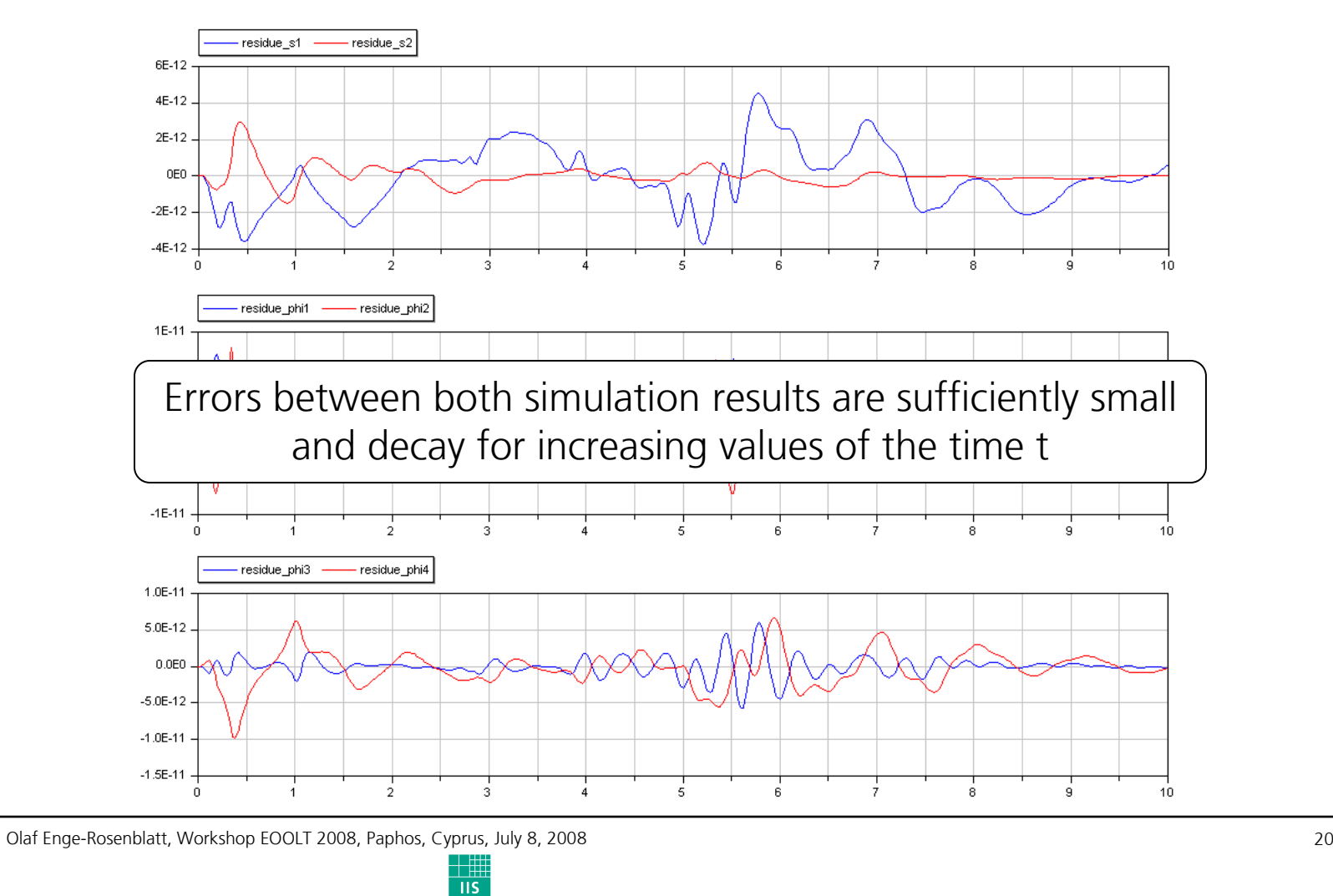

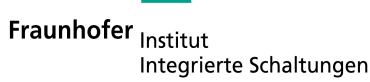

- **1. Introduction**
- **2. Motor calculus**
- **3. Aspects of implementation**
- **4. Examples**
- **5. Summary/Outlook**

Olaf Enge-Rosenblatt, Workshop EOOLT 2008, Paphos, Cyprus, July 8, 2008

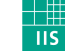

Fraunhofer Institut Integrierte Schaltungen

 $8^{21}$ 

# **5. Summary/Outlook**

**presented:**

- short introduction to von Mises' motor calculus
- • implementation of Modelica library for motor calculus
- first simple implementation of the motor calculus •within the MultiBody Standard Library
- • simulation results for different non-trivial mechanical problems

**future tasks:**

- •more sophisticated MultiBody implementation
- numerical analysis in terms of effectiveness and •accuracy

Olaf Enge-Rosenblatt, Workshop EOOLT 2008, Paphos, Cyprus, July 8, 2008

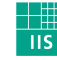

Fraunhofer Institut Integrierte Schaltungen **Object-oriented Implementation of von Mises' Motor Calculus**

# **Thank You!**

Olaf Enge-Rosenblatt, Workshop EOOLT 2008, Paphos, Cyprus, July 8, 2008

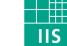